New Tools for Modeling and Visualizing Moderation and Moderated Mediation in JMP Pro Haley Yaremych Statistical Testing Intern March 22nd, 2023

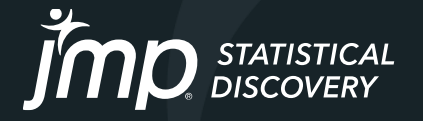

# Improving Job Satisfaction

*"Do you know the impact of your work? When we don't have our 'why' at the front of our mind, it can be hard to feel motivated and excited about what we are doing... When we get busy or overwhelmed, the 'why' just seems to slip away." –* scienceofpeople.com

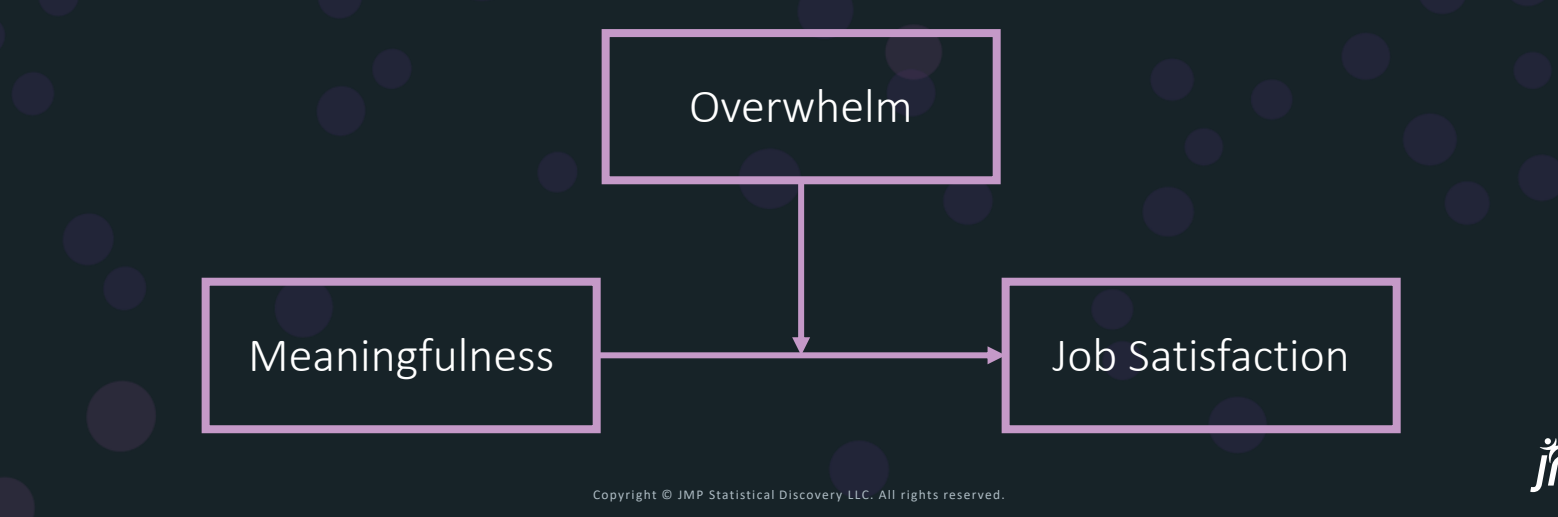

## Simple Slopes

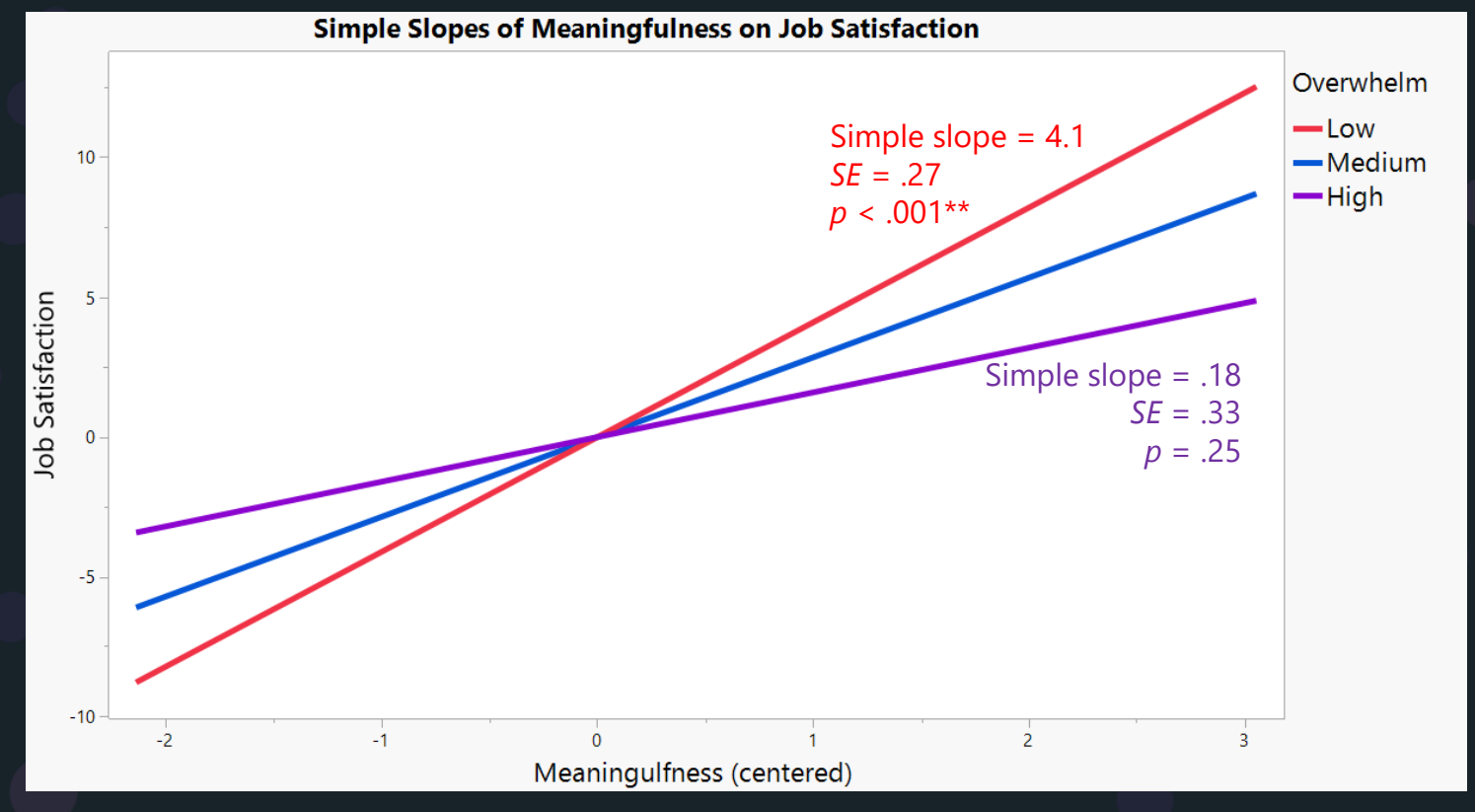

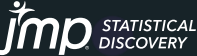

# Improving Job Satisfaction

*"Do you know the impact of your work? When we don't have our 'why' at the front of our mind, it can be hard to feel motivated and excited about what we are doing... When we get busy or overwhelmed, the 'why' just seems to slip away." –* scienceofpeople.com

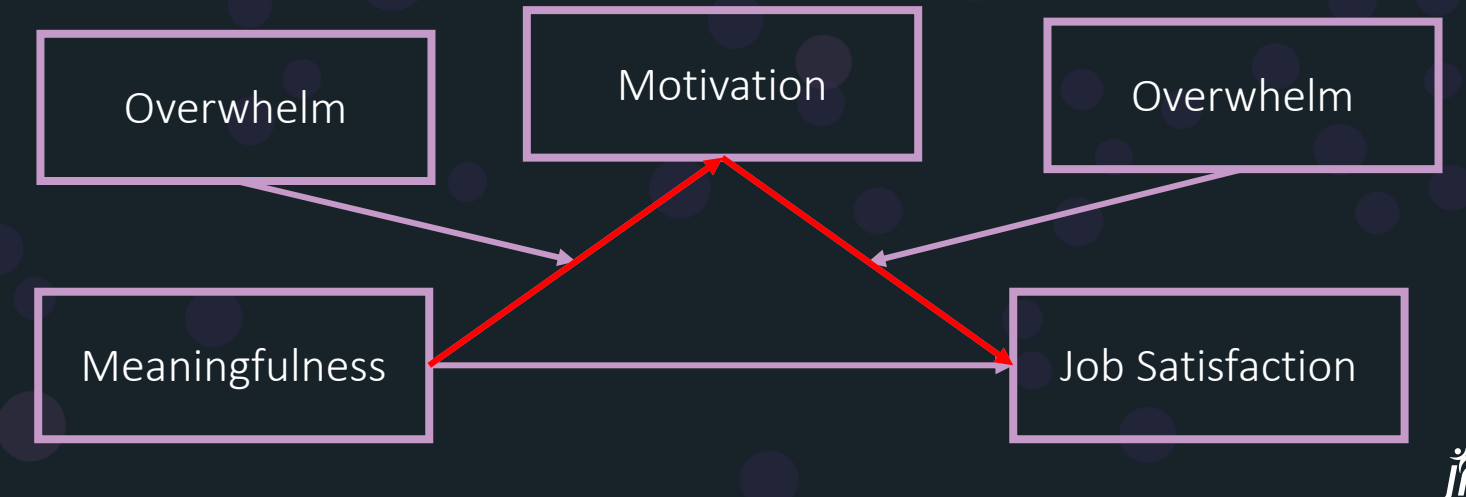

#### JMP Users: 23 Requests

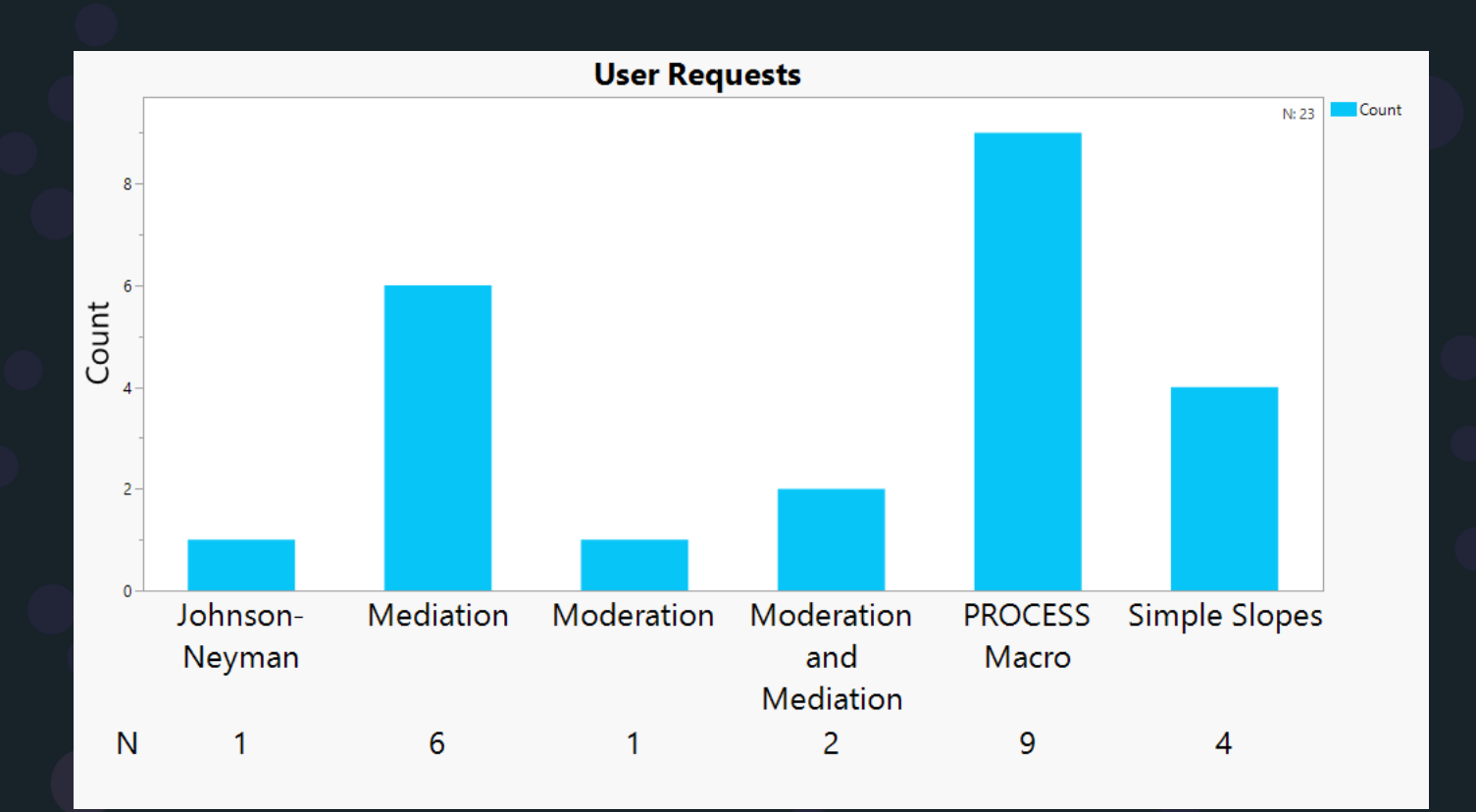

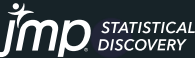

# Existing Tools

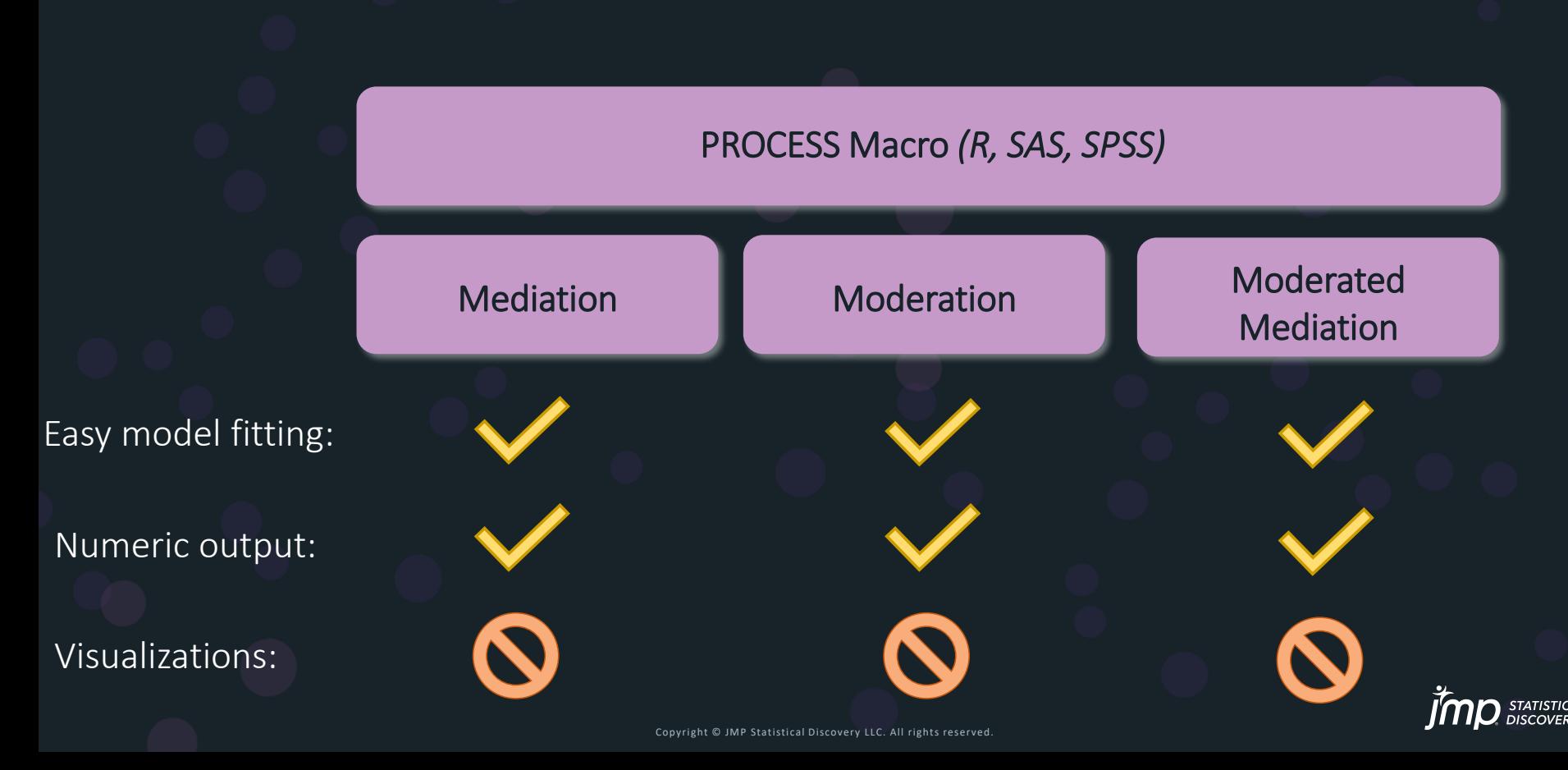

## The Importance of Automatic Visualizations

- Formulas behind simple slopes plots:  $\triangleright (\hat{a}_1 + \hat{a}_3 Z) \hat{b}_1$ 
	- $\geq (\hat{a}_1 + \hat{a}_3 Z)^2 s_{\hat{b}_1}^2 + (\hat{b}_1^2 + s_{\hat{b}_1}^2)$  $\binom{2}{6}_1\Big(\frac{2}{6}_1^2+2s_{\hat{a}_1,\hat{a}_3}z+s_{\hat{b}_3}^2z^2$
- Formulas behind the Johnson-Neyman plot:  $\triangleright$   $\left(-\hat{a}_{3}^{2}\hat{b}_{1}^{2}+\hat{b}_{1}^{2}\right)$  $^2_1 s^2_{\hat{a}_3} Z^2 + \hat{a}_3^2 s^2_{\hat{b}_1} Z^2 + s^2_{\hat{a}_3} s^2_{\hat{b}_1} Z^2$  $\triangleright$  2  $\left(-\hat{b}_1^2\hat{a}_1\hat{a}_3 + \hat{b}_1^2\right)$  $^2_1s_{\hat{a}_1,\hat{a}_3}Z^2 + \hat{a}_1\hat{a}_3s_{\hat{b}_1}^2 + s_{\hat{a}_1,\hat{a}_2}s_{\hat{b}_1}^2Z^2$  $\triangleright (-\hat{a}_1^2 \hat{b}_1^2 + \hat{b}_1^2)$  $\frac{2}{1} s_{\hat{a}_1}^2 Z^2 + \hat{a}_1^2 s_{\hat{b}_1}^2 Z^2 + s_{\hat{a}_1}^2 s_{\hat{b}_1}^2 Z^2$

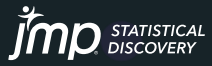

# Features of the Moderation and Mediation Add-In

Moderated Mediation Moderation **Moderated Mediation** *Without*<br>(First- and Second-Stage) Add-In

*Add-In*

Easy model fitting:

Numeric output:

Visualizations:

*Data pre-processing; specify correct model*

*Make sense of large output; hand calculations*

*Complex formulas; create plots from scratch*

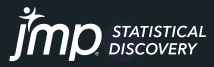

## Demo

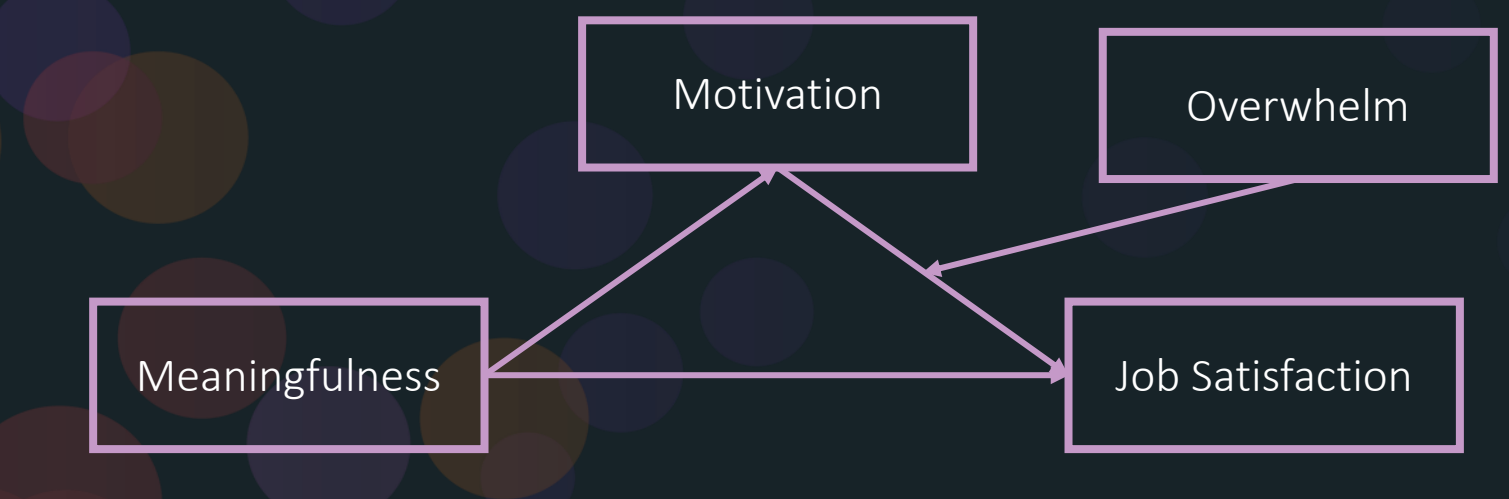

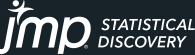

# Thank you!

# [haley.e.yaremych@vanderbilt.edu](mailto:haley.e.yaremych@vanderbilt.edu)

[https://community.jmp.com/t5/JMPer-Cable/Who-what-why-and-how-Tools-for-modeling-and-visualizing/ba](https://community.jmp.com/t5/JMPer-Cable/Who-what-why-and-how-Tools-for-modeling-and-visualizing/ba-p/527173)p/527173

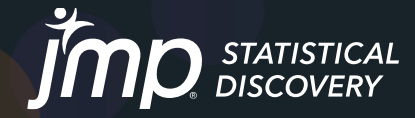

jmp.com

Copyright © JMP Statistical Discovery LLC. All rights reserved.